## **Comment faire des recherches sur ExpoActes ?**

Lorsque vous arrivez sur le site expoactes (http://wallonia-asbl.be/actes ), vous obtenez l'image ci-dessous

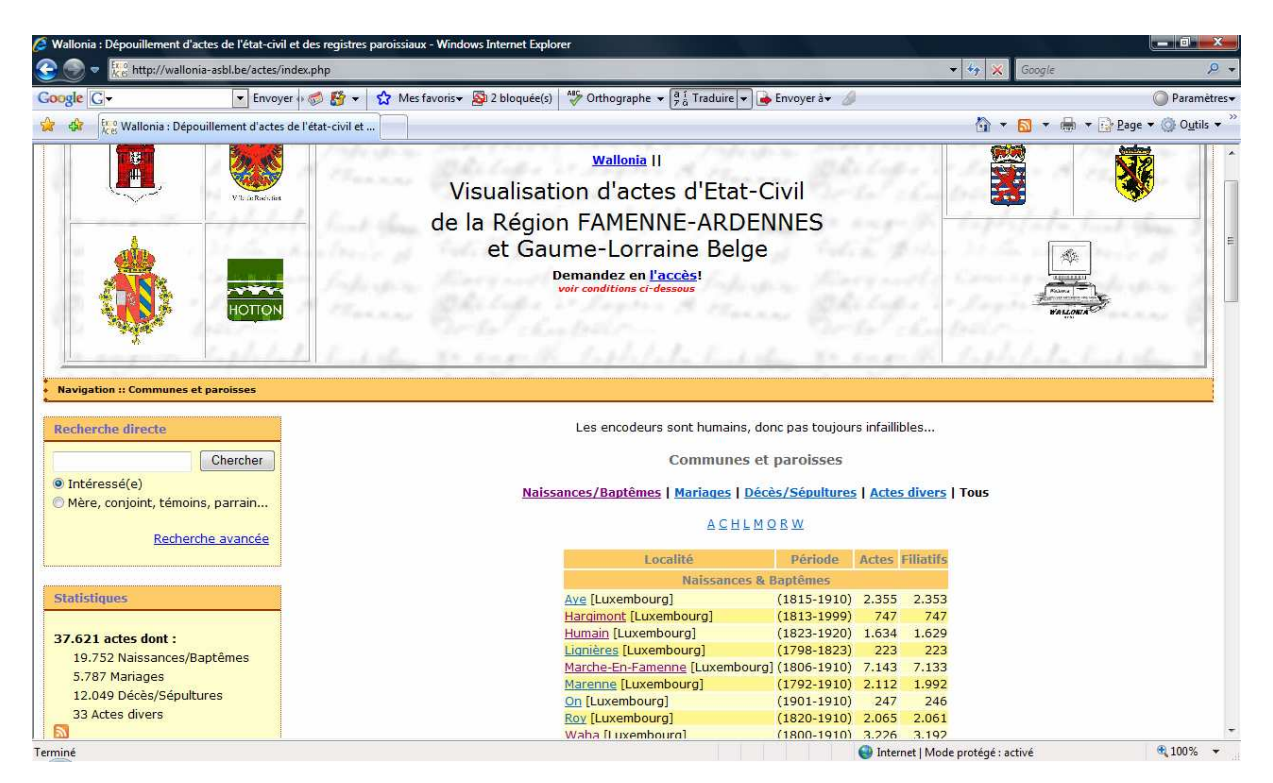

Vous avez alors deux grandes possibilités pour la recherche :

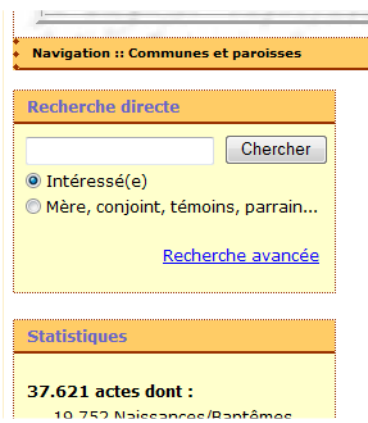

1. Soit la recherche dite « directe »

Là aussi, choix entre

- toutes les apparitions du patronyme exact comme personne concernée, (cochez « intéressée »)
- soit comme parents ou témoins de cette personne (Cochez alors « mère, conjoint, témoins… »)

*Notez qu'ici vous devrez inscrire l'orthographe exacte du patronyme recherché (« COEURDEROY » ne donnera pas accès aux « COEURDEROI » ; par contre, l'expérience nous montre que si vous tapez « Coeurdero » -sans « i » ni « y »- vous aurez tous les actes qui contiennent cette partie de patronyme !)* 

2. Soit, plus pointu, recherche par type d'actes et par commune.

Là, on a le choix entre les diverses graphies du patronyme. Vous définissez quel type d'acte (N-M-D), et où vous espérez trouver réponse à votre question… Ensuite, il n'y a plus qu'à choisir dans ce qui vous est proposé… voir page suivante, où, pour l'exemple, on choisit les Mariages de Marche-en-Famenne

## **Mariages**

Commune/Paroisse : Marche-En-Famenne

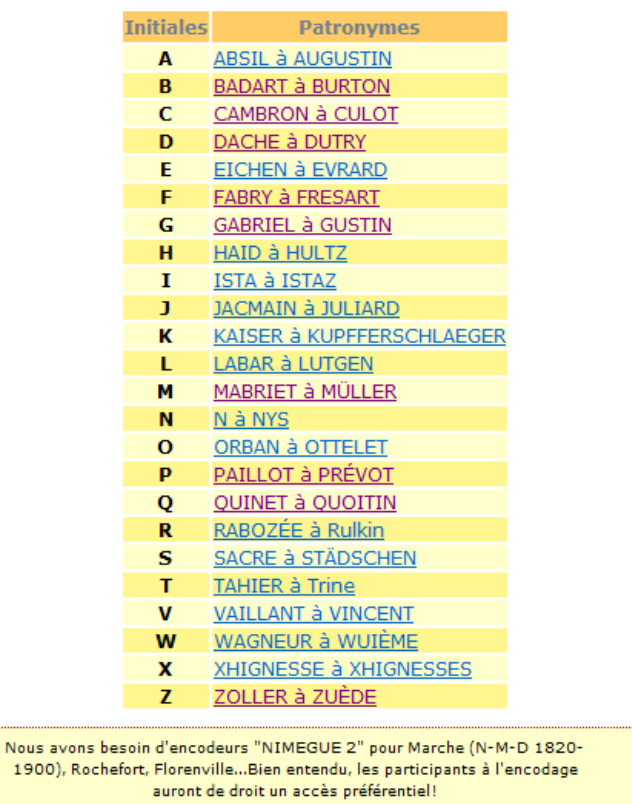

Ce qui vous intéresse est le patronyme HULTZ (ici, ligne indice H) Vous cliquez sur la ligne « HAID à HULTZ », et vous obtenez l'image qui suit

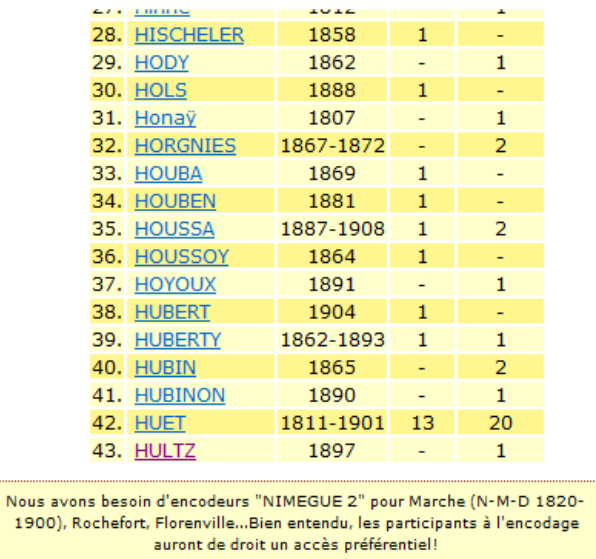

Tout en bas apparaît le patronyme HULTZ, avec un seul mariage pour une femme (« 1 » dernière colonne… ) Cliquez dessus !

## Actes de mariage

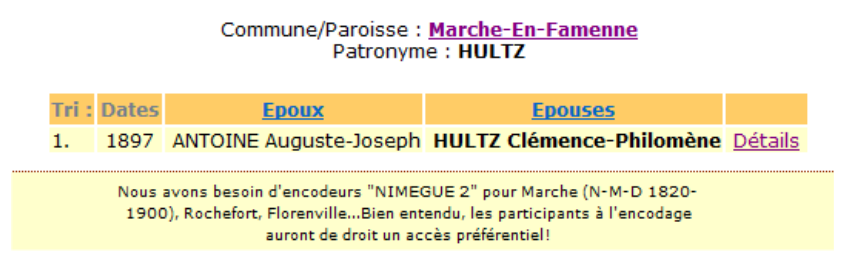

- **1. Ici, on obtient le nom des deux époux, la date du mariage (ici, le millésime seulement)**
- *2. NB : Pour obtenir les détails de l'acte si dessus mentionné, il faudra d'abord obtenir des administrateurs votre nom de client et votre code d'accès.* genealogie@marche.be
- **3. Dès que vous vous serez identifié , cliquez sur détails , l'image suivante apparaîtra .**

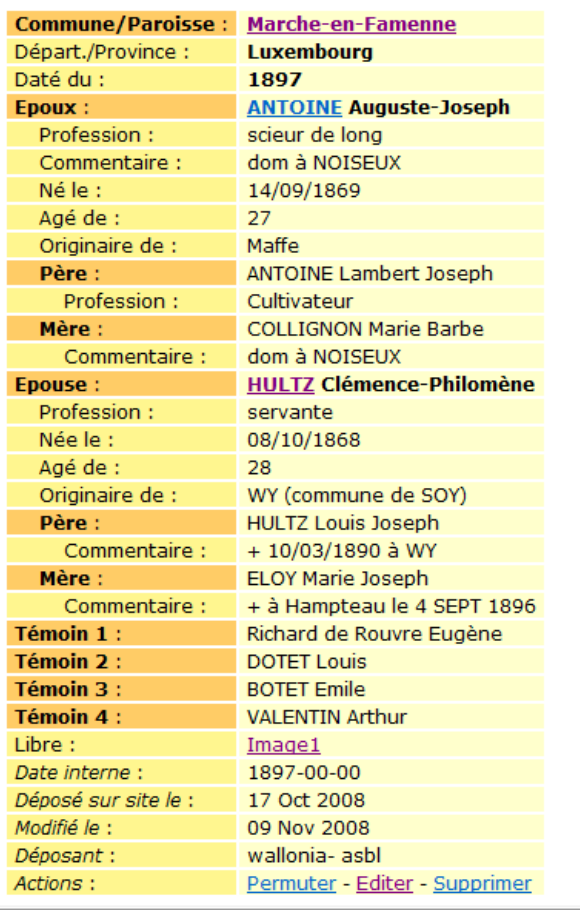

## Acte de mariage

mais aussi, en cliquant sur « image1 » (si l'acte est consigné en plusieurs parties, vous pouvez avoir « image2 » et même occasionnellement « image 3 » !), vous avez accès à la copie de l'acte !

L'AN mil huit cent quatre-vingt-dix-sept, le crois de mois de mais de mais de mais de mais de mais de mais de mais de mais de mais de mais de mais de mais de mais de mais de mais de mais de mais de mais de mais de mais de  $\dot{\mathbf{a}}$ eching officier de l'état civil de la commune de 11 de la commune de 14 de 2 canton de ce 7 zouz.  $rac{1}{2}$ crimed dept crees, stecomes Sec.  $15.14$ mit but cent toguarde-new aft lo quatorzo septembres milied nationale, Dainsi and lois sur la pai Mr Co Gouvernouver de la contificat lui qu'il conde  $\Delta_{\epsilon}$ . pils majeur de ovince) e Vamels Marie O Intoines cultivation ex 200 mber&-Hoseph <u>Noiseus</u>  $\frac{1}{\sqrt{2}}$ Jeny derneur <u>Sevant Pofficial</u> Contentant mariado <u> Petert-circl</u> ni<del>ngl-</del> securite  $\overline{\mathcal{O}}$ tunks epouv quotre mit Kul cer  $frac$ Llc Houric Hosch y, décedeé à Henriffes teplember mil hurt cent homante- dix Lesquels nous ont requis de procéder à la célébration du mariage projeté entre eux, et dont la publication<br>a été faite à  $\frac{C_{\text{C}}C_{\text{C}}}{\sqrt{C_{\text{C}}C_{\text{C}}C_{\text{C}}C_{\text{C}}C_{\text{C}}C_{\text{C}}C_{\text{C}}C_{\text{C}}C_{\text{C}}C_{\text{C}}C_{\text{C}}C$ & Seize mui current Aucune opposition audit mariage ne nous ayant été signifiée, faisant droit à leur réquisition, après avoir donné lecture de toutes les pièces ci-dessus mentionnées et du chapitre VI du titre du Code civil intitulé du Mariage, avons demandé au futur époux et à la future épouse s'ils veulent se prendre pour mari et pour femme; chacun d'eux ayant répondu séparément et affirmativement, déclarons, au nom de la loi que sont unis par le mariage. De tout quoi nous avons dressé le présent acte en présence des témoins ci-dessous dénommés, savoir :<br>Exception (conserve) De l'occurre, percetionnement de l'occurre agé de cinquante-fait ans, domicilié à Maureles agé de quantité trois ans, domicilié de Lourche agé de <u>Fronte-Daug</u> ans, domicilié à <u>Morrohe</u><br>Et Aussi Hallen fuj, travélaire concernant âgé de <del>executaride - Un</del> ans, domicilié à <u>- 'Cerrele</u> Lesquels ont signé avec nous et les parties contractantes, après lecture faite. Louis Dotet Augusti Nation